# **xplogger** *Release 0.11.3*

**Shagun Sodhani**

**Oct 07, 2022**

# **GETTING STARTED**

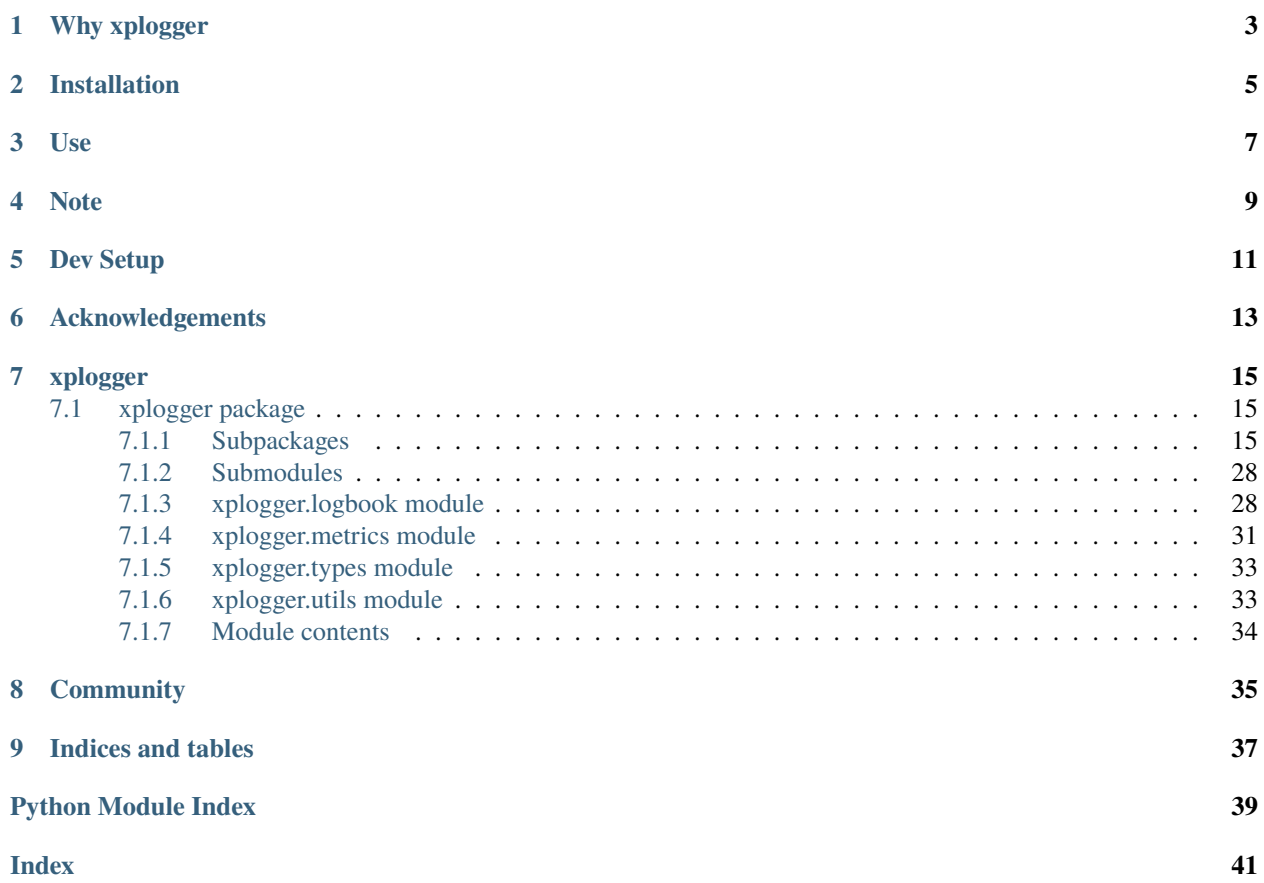

# **ONE**

# **WHY XPLOGGER**

<span id="page-6-0"></span>People use different tools for logging experimental results - [Tensorboard,](https://www.tensorflow.org/tensorboard) [Wandb](https://www.wandb.com/) etc to name a few. Working with different collaborators, I will have to switch my logging tool with each new project. So I made this simple tool that provides a common interface to logging results to different loggers.

**TWO**

# **INSTALLATION**

<span id="page-8-0"></span>• pip install "xplogger[all]"

If you want to use only the filesystem logger, use pip install "xplogger"

### **Install from source**

- git clone git@github.com:shagunsodhani/xplogger.git
- cd xplogger
- pip install ".[all]"

Alternatively, pip install "git+https://git@github.com/shagunsodhani/xplogger. git@master#egg=xplogger[all]"

If you want to use only the filesystem logger, use pip install . or pip install "git+https://git@github. com/shagunsodhani/xplogger.git@master#egg=xplogger".

# **THREE**

# **USE**

<span id="page-10-0"></span>• Make a logbook\_config:

```
import xplogger.logbook
logbook_config = xplogger.logbook.make_config(
    logger\_dir = <path to write logs>,
    wandb_config = \langlewandb config or None>,
    tensorboard_config = <tensorboard config or None>,
    mlflow_config = <mlflow config or None>)
```
The API for make\_config can be accessed [here.](api/xplogger.html?highlight=make_config#xplogger.logbook.make_config)

• Make a LogBook instance:

 $logbook = xplogger.logbook.LogBook(config = logbook_{config})$ 

• Use the logbook instance:

```
log = {"epoch": 1,
    "loss": 0.1,
    "accuracy": 0.2
}
logbook.write_metric(log)
```
The API for write\_metric can be accessed [here.](api/xplogger.html?highlight=write_metric#xplogger.logbook.LogBook.write_metric)

### **FOUR**

## **NOTE**

- <span id="page-12-0"></span>• If you are writing to wandb, the log must have a key called step. If your log already captures the step but as a different key (say epoch), you can pass the wandb\_key\_map argument (set as {epoch: step}). For more details, refer the documentation [here.](api/xplogger.html?highlight=wandb_key_map#xplogger.logbook.make_config)
- If you are writing to mlflow, the log must have a key called step. If your log already captures the step but as a different key (say epoch), you can pass the mlflow\_key\_map argument (set as {epoch: step}). For more details, refer the documentation [here.](api/xplogger.html?highlight=mlflow_key_map#xplogger.logbook.make_config)
- If you are writing to tensorboard, the log must have a key called main\_tag or tag which acts as the data Identifier and another key called global\_step. These keys are described [here.](https://tensorboardx.readthedocs.io/en/latest/tensorboard.html#tensorboardX.SummaryWriter.add_scalars) If your log already captures these values but as different key (say mode for main\_tag and epoch for global\_step), you can pass the tensorboard\_key\_map argument (set as {mode: main\_tag, epoch: global\_step}). For more details, refer the documentation [here.](api/xplogger.html?highlight=tensorboard_key_map#xplogger.logbook.make_config)

# **FIVE**

# **DEV SETUP**

- <span id="page-14-0"></span>• pip install -e ".[dev]"
- Install pre-commit hooks pre-commit install
- The code is linted using:
	- **–** black
	- **–** flake8
	- **–** mypy
	- **–** isort
- Tests can be run locally using nox

**SIX**

# **ACKNOWLEDGEMENTS**

<span id="page-16-0"></span>• Config for circleci, pre-commit, mypy etc are borrowed/modified from [Hydra](https://github.com/facebookresearch/hydra)

### **SEVEN**

# **XPLOGGER**

# <span id="page-18-5"></span><span id="page-18-1"></span><span id="page-18-0"></span>**7.1 xplogger package**

### <span id="page-18-2"></span>**7.1.1 Subpackages**

**xplogger.experiment\_manager package**

**Subpackages**

**xplogger.experiment\_manager.notebook package**

**Submodules**

**xplogger.experiment\_manager.notebook.utils module**

<span id="page-18-3"></span>**Module contents**

**xplogger.experiment\_manager.record package**

**Submodules**

**xplogger.experiment\_manager.record.base module**

**xplogger.experiment\_manager.record.mongo module**

**xplogger.experiment\_manager.record.omegaconf module**

**xplogger.experiment\_manager.record.record\_list module**

<span id="page-18-4"></span>**Module contents**

**xplogger.experiment\_manager.slurm package**

**Submodules**

#### <span id="page-19-4"></span>**xplogger.experiment\_manager.slurm.ds module**

#### **xplogger.experiment\_manager.slurm.job module**

#### <span id="page-19-1"></span>**xplogger.experiment\_manager.slurm.utils module**

Functions to interact with the SLURM system.

```
xplogger.experiment_manager.slurm.utils.cancel_job(job_id: str) → str
     Cancel the job corresponding to the job id.
```
xplogger.experiment\_manager.slurm.utils.get\_info\_from\_slurm(*job\_id: str*) → dict[str, Any] Get info about a specific job from slurm.

**Parameters** job\_id (str) –

**Returns** job info.

**Return type** dict[str, Any]

```
xplogger.experiment_manager.slurm.utils.map_jobid_to_raw_job_id(job_id: str) → str
     Map job_id to raw job_id.
```
#### <span id="page-19-0"></span>**Module contents**

**xplogger.experiment\_manager.store package**

**Submodules**

**xplogger.experiment\_manager.store.mongo module**

<span id="page-19-2"></span>**Module contents**

**xplogger.experiment\_manager.utils package**

**Submodules**

#### <span id="page-19-3"></span>**xplogger.experiment\_manager.utils.enum module**

Enum data-structures.

class xplogger.experiment\_manager.utils.enum.ExperimentStatus(*value*) Bases: enum.Enum

An enumeration.

ANALYZED = 'ANALYZED'

COMPLETED = 'COMPLETED'

RUNNING = 'RUNNING'

#### <span id="page-20-7"></span><span id="page-20-3"></span>**Module contents**

**xplogger.experiment\_manager.viz package**

#### **Submodules**

**xplogger.experiment\_manager.viz.bokeh module**

**xplogger.experiment\_manager.viz.matplotlib module**

<span id="page-20-5"></span>**xplogger.experiment\_manager.viz.utils module**

Utlities functions to make bokeh plots.

xplogger.experiment\_manager.viz.utils.get\_data\_and\_colors(*exp\_seq\_dict: ExperimentSequenceDict*, *return\_all\_metrics\_with\_same\_length: bool*, *kwargs\_for\_aggregate\_metrics: dict[str, Any]*, *color\_palette: list[Any]*, *colors: Optional[list[str]]*, *color\_offset:*  $int$ )  $\rightarrow$  tuple[dict[str, Any], list[str]]

Extract data and colors for generating the plots.

xplogger.experiment\_manager.viz.utils.validate\_kwargs\_for\_aggregate\_metrics(*kwargs\_for\_aggregate\_metrics: Optional[dict[str,*

 $Any$ *]* $) \rightarrow$  None

Validate that kwargs is not None and contains certain keys.

<span id="page-20-4"></span>**Module contents**

**Submodules**

<span id="page-20-2"></span>**xplogger.experiment\_manager.result module**

<span id="page-20-1"></span>**Module contents**

**xplogger.logger package**

**Submodules**

<span id="page-20-6"></span>**xplogger.logger.base module**

Abstract logger class.

<span id="page-20-0"></span>class xplogger.logger.base.Logger(*config: Dict[str, Any]*) Bases: object

Abstract Logger Class.

abstract write( $log: Dict[str, Any]$ )  $\rightarrow$  None Interface to write the log.

**Parameters log** (*LogType*) – Log to write

#### <span id="page-21-3"></span><span id="page-21-0"></span>**xplogger.logger.filesystem module**

Functions to interface with the filesystem.

class xplogger.logger.filesystem.Logger(*config: Dict[str, Any]*) Bases: [xplogger.logger.base.Logger](#page-20-0)

Logger class that writes to the filesystem.

 $write(log: Dict[str, Any]) \rightarrow None$ Write the log to the filesystem.

**Parameters** log (*LogType*) – Log to write

xplogger.logger.filesystem.get\_logger\_file\_path(*logger\_dir: str*, *filename: Optional[str]*,

*filename\_prefix: str, filename\_suffix: str*)  $\rightarrow$  str

Get path to the file (to write logs to).

#### <span id="page-21-1"></span>**xplogger.logger.localdb module**

Functions to interface with local db (a file).

```
class xplogger.logger.localdb.Logger(config: Dict[str, Any])
     Bases: xplogger.logger.base.Logger
```
Logger class that writes to local db (a file).

 $write(log: Dict[str, Any]) \rightarrow None$ Write the log to local db.

**Parameters** log (*LogType*) – Log to write

#### <span id="page-21-2"></span>**xplogger.logger.mlflow module**

Logger class that writes to mlflow.

```
class xplogger.logger.mlflow.Logger(config: Dict[str, Any])
     Bases: xplogger.logger.base.Logger
```
Logger class that writes to mlflow.

 $write(log: Dict[str, Any]) \rightarrow None$ Write the log to mlflow.

**Parameters** log (*LogType*) – Log to write

 $write\_config(config: Dict[str, Any]) \rightarrow None$ Write the config to mlflow.

Parameters config (ConfigType) – Config to write

 $write\_metric(metric: Dict[str, Any]) \rightarrow None$ Write metric to mlflow.

Parameters metric (MetricType) – Metric to write

#### <span id="page-22-3"></span><span id="page-22-0"></span>**xplogger.logger.mongo module**

Functions to interface with mongodb.

class xplogger.logger.mongo.Logger(*config: Dict[str, Any]*) Bases: [xplogger.logger.base.Logger](#page-20-0)

Logger class that writes to the mongodb.

is\_connection\_working()  $\rightarrow$  bool Check if the connection to the mongo server is working.

Checks the connection by issuing a dummy read query.

 $write(log: Dict[str, Any]) \rightarrow None$ Write the log to mongodb.

**Parameters log** (*LogType*) – Log to write

#### <span id="page-22-1"></span>**xplogger.logger.tensorboard module**

Logger class that writes to tensorboard.

class xplogger.logger.tensorboard.Logger(*config: Dict[str, Any]*) Bases: [xplogger.logger.base.Logger](#page-20-0)

Logger class that writes to tensorboardX.

 $write(log: Dict[str, Any]) \rightarrow None$ Write the log to tensorboard.

**Parameters** log (*LogType*) – Log to write

write\_config(*config: Dict[str, Any]*) → None Write the config to tensorboard.

**Parameters** config (ConfigType) – Config to write

 $write\_metric(metric: Dict[str, Any]) \rightarrow None$ Write metric to tensorboard.

Parameters metric (MetricType) – Metric to write

#### <span id="page-22-2"></span>**xplogger.logger.wandb module**

Logger class that writes to wandb.

class xplogger.logger.wandb.Logger(*config: Dict[str, Any]*) Bases: [xplogger.logger.base.Logger](#page-20-0)

Logger class that writes to wandb.

 $write(log: Dict[str, Any]) \rightarrow None$ Write log to wandb.

**Parameters** log (*LogType*) – Log to write

 $write\_config(config: Dict[str, Any]) \rightarrow None$ Write config to wandb.

**Parameters** config (ConfigType) – Config to write

<span id="page-23-3"></span> $write\_metric(metric: Dict(str, Any) \rightarrow None$ Write metric to wandb.

Parameters metric (MetricType) – Metric to write

<span id="page-23-1"></span>**Module contents**

**xplogger.parser package**

**Subpackages**

**xplogger.parser.experiment package**

**Submodules**

#### <span id="page-23-2"></span>**xplogger.parser.experiment.experiment module**

Container for the experiment data.

<span id="page-23-0"></span>class xplogger.parser.experiment.experiment.Experiment(*configs: list[ConfigType]*, *metrics:*

*experiment\_utils.ExperimentMetricType*, *info: Optional[experiment\_utils.ExperimentInfoType] = None*)

Bases: object

#### property config: Optional[Dict[str, Any]]

Access the config property.

log\_to\_wandb(*wandb\_config: dict[str, Any]*) → LogBook Log the experiment to wandb.

process\_metrics(*metric\_names: list[str]*, *x\_name: str*, *x\_min: int*, *x\_max: int*, *mode: str*, *drop\_duplicates: bool*, *dropna: bool*, *verbose: bool*) → dict[str, np.typing.NDArray[np.float32]] Given a list of metric names, process the metrics for a given experiment.

#### **Parameters**

- metric\_names  $(list[str]) -$ Names of metrics to process.
- $x_name (str)$  The column/meric with respect to which other metrics are tracked. For example *steps* or *epochs*.
- **x\_min** (int) Filter the experiment where the max value of x name is less than or equal to *x\_min*.
- x\_max (int) Filter the metric values where value of *x\_name* (corresponding to metric values) is greater than *x\_max*
- mode (str) Mode when selecting metrics. Recall that *experiment.metrics* is a dictionary mapping *modes* to dataframes.
- drop\_duplicates (bool) Should drop duplicate values in the *x\_name* column
- verbose  $(boo1)$  Should print additional information

#### **Returns**

**dictionary mapping metric name to 1-dimensional** numpy array of metric values.

**Return type** dict[str, np.ndarray]

<span id="page-24-1"></span> $\textbf{serialize}(dir\ path: pathlib.Path) \rightarrow \text{None}$ 

Serialize the experiment data and store at *dir\_path*.

- configs are stored as jsonl (since there are only a few configs per experiment) in a file called *config.jsonl*.
- metrics are stored in [*feather* format][\(https://pandas.pydata.org/pandas-docs/stable/reference/api/](https://pandas.pydata.org/pandas-docs/stable/reference/api/pandas.DataFrame.to_feather.html) [pandas.DataFrame.to\\_feather.html\)](https://pandas.pydata.org/pandas-docs/stable/reference/api/pandas.DataFrame.to_feather.html).
- info is stored in the gzip format.

#### xplogger.parser.experiment.experiment.ExperimentList

alias of [xplogger.parser.experiment.experiment.ExperimentSequence](#page-24-0)

<span id="page-24-0"></span>class xplogger.parser.experiment.experiment.ExperimentSequence(*experiments: list[*[Experiment](#page-23-0)*]*) Bases: collections.UserList

aggregate(*aggregate\_configs: Callable[[list[list[ConfigType]]], list[ConfigType]] = <function return\_first\_config>, aggregate\_metrics: Callable[[list[experiment\_utils.ExperimentMetricType]], experiment\_utils.ExperimentMetricType] = <function concat\_metrics>, aggregate\_infos: Callable[[list[experiment\_utils.ExperimentInfoType]], experiment\_utils.ExperimentInfoType] = <function return\_first\_infos>*) → *[Experiment](#page-23-0)*

Aggregate a sequence of experiments into a single experiment.

#### **Parameters**

- aggregate\_configs  $(Callable[$  [list[list[ConfigType]]],  $list[ConfigType]$ ],  $optional()$  – Function to aggregate the configs. Defaults to experiment\_utils.return\_first\_config.
- aggregate\_metrics  $\qquad \qquad \qquad \qquad$  (Callable[ [list[experiment\_utils. ExperimentMetricType]], ExperimentMetricType ], optional) – Function to aggregate the metrics. Defaults to experiment\_utils.concat\_metrics.
- aggregate\_infos  $\begin{array}{ccc} \text{(Callable} & \text{list/experiment\_utils.} \end{array}$ ExperimentInfoType]], ExperimentInfoType ], optional) – Function to aggregate the information. Defaults to experiment\_utils.return\_first\_infos.

**Returns** Aggregated Experiment.

#### **Return type** *[Experiment](#page-23-0)*

aggregate\_metrics(*\*\*kwargs: Any*) → dict[str, np.typing.NDArray[np.float32]]

Aggregate metrics across experiment sequences.

Given a list of metric names, aggreate the metrics across different experiments in an experiment sequence.

#### **Parameters**

- metric\_names (list[str]) Names of metrics to aggregate.
- $x_name (str)$  The column/meric with respect to which other metrics are tracked. For example *steps* or *epochs*. This aggregated values for this metric are also returned.
- $x_{min}(int)$  Only those experiments are considered (during aggregation) where the max value of *x\_name* is greater than or equal to *x\_min*.
- $x_max (int) When aggregating experiments, consider metric values such that the max$ value of *x\_name* corresponding to metric values is less than or equal to *x\_max*
- mode (str) Mode when selecting metrics. Recall that *experiment.metrics* is a dictionary mapping *modes* to dataframes.
- <span id="page-25-1"></span>• **drop\_duplicates** (*bool*) – Should drop duplicate values in the *x\_name* column
- verbose  $(bool)$  Should print additional information

#### **Returns**

**dictionary mapping metric name to 2-dimensional** numpy array of metric values. The first dimension corresponds to the experiments and the second corresponds to metrics per experiment.

**Return type** dict[str, np.ndarray]

**filter**(*filter\_fn: Callable*[[[xplogger.parser.experiment.experiment.Experiment](#page-23-0)], bool])  $\rightarrow$ 

#### *[ExperimentSequence](#page-24-0)*

Filter experiments in the sequence.

**Parameters filter\_fn** – Function to filter an experiment

**Returns** A sequence of experiments for which the filter condition is true

**Return type** *[ExperimentSequence](#page-24-0)*

get\_param\_groups(*params\_to\_exclude: Iterable[str]*) → tuple[ConfigType, dict[str, set[Any]]] Return two groups of params, one which is fixed across the experiments and one which varies.

This function is useful when understanding the effect of different parameters on the model's performance. One could plot the performance of the different experiments, as a function of the parameters that vary.

**Parameters params\_to\_exclude** (*Iterable*[str]) – These parameters are not returned in either group. This is useful for ignoring parameters like *time when the experiment was started* since these parameters should not affect the performance. In absence of this argument, all such parameters will likely be returned with the group of varying parameters.

#### **Returns**

**The first group/config contains the params which are fixed across the experiments.** It maps these params to their *default* values, hence it should be a subset of any config. The second group/config contains the params which vary across the experiments. It maps these params to the set of values they take.

**Return type** tuple[ConfigType, dict[str, set[Any]]]

groupby(*group\_fn: Callable[[*[Experiment](#page-23-0)*], str]*) → dict[str, 'ExperimentSequence'] Group experiments in the sequence.

**Parameters** group\_fn – Function to assign a string group id to the experiment

**Returns** A dictionary mapping the sring group id to a sequence of experiments

**Return type** dict[str, *[ExperimentSequence](#page-24-0)*]

<span id="page-25-0"></span>class xplogger.parser.experiment.experiment.ExperimentSequenceDict(*experiment\_sequence\_dict:*

*dict[Any,*

[ExperimentSequence](#page-24-0)*]*)

Bases: collections.UserDict

### aggregate\_metrics(*return\_all\_metrics\_with\_same\_length: bool = True*, *\*\*kwargs: Any*) → dict[str, np.typing.NDArray[np.float32]]

Aggreate metrics across experiment sequences.

Given a list of metric names, aggreate the metrics across different experiment sequences in a dictionary indexed by the metric name.

#### **Parameters**

- <span id="page-26-1"></span>• get\_experiment\_name  $(Callable \lceil \sqrt{str} \rceil, str \rceil) -$  Function to map the given key with a name.
- metric\_names (list[str]) Names of metrics to aggregate.
- $x$ \_name  $(str)$  The column/meric with respect to which other metrics are tracked. For example *steps* or *epochs*. This aggregated values for this metric are also returned.
- mode (str) Mode when selecting metrics. Recall that *experiment.metrics* is a dictionary mapping *modes* to dataframes.

#### **Returns**

**dictionary mapping metric name to 2-dimensional** numpy array of metric values. The first dimension corresponds to the experiments and the second corresponds to metrics per experiment.

**Return type** dict[str, np.typing.NDArray[np.float32]]

**filter**(*filter\_fn: Callable*[[str, [xplogger.parser.experiment.experiment.Experiment](#page-23-0)], bool])  $\rightarrow$ 

*[ExperimentSequenceDict](#page-25-0)*

Filter experiment sequences in the dict.

**Parameters filter\_fn** – Function to filter an experiment sequence

**Returns** A dict of sequence of experiments for which the filter condition is true

**Return type** *[ExperimentSequenceDict](#page-25-0)*

#### $xplogger.parser.everyment.caperiment.deserialize(*dir* path: str)  $\rightarrow$$

*[xplogger.parser.experiment.experiment.Experiment](#page-23-0)*

Deserialize the experiment data stored at *dir\_path* and return an Experiment object.

#### <span id="page-26-0"></span>**xplogger.parser.experiment.parser module**

Implementation of Parser to parse experiment from the logs.

class xplogger.parser.experiment.parser.Parser(*parse\_config\_line: Callable[[str], Optional[Dict[str, Any]]] = <function parse\_json\_and\_match\_value>, parse\_metric\_line: Callable[[str], Optional[Dict[str, Any]]] = <function parse\_json\_and\_match\_value>, parse\_info\_line: Callable[[str], Optional[Dict[str, Any]]] = <function parse\_json>*)

Bases: [xplogger.parser.base.Parser](#page-27-0)

Class to parse an experiment from the log dir.

parse(*filepath\_pattern: Union[str, pathlib.Path]*) → *[xplogger.parser.experiment.experiment.Experiment](#page-23-0)* Load one experiment from the log dir.

**Parameters filepath\_pattern** (Union[str, Path]) – filepath pattern to glob or instance of Path (directory) object.

**Returns** Experiment

#### <span id="page-27-4"></span><span id="page-27-3"></span>**xplogger.parser.experiment.utils module**

Utilit functions to work with the experiment data.

xplogger.parser.experiment.utils.concat\_metrics(*metric\_list: list[ExperimentMetricType]*) →

ExperimentMetricType

Concatenate the metrics.

**Parameters** metric\_list (list[ExperimentMetricType]) –

**Returns** ExperimentMetricType

xplogger.parser.experiment.utils.mean\_metrics(*metric\_list: list[ExperimentMetricType]*) → ExperimentMetricType

Compute the mean of the metrics.

**Parameters** metric\_list (list[ExperimentMetricType]) –

**Returns** ExperimentMetricType

```
xplogger.parser.experiment.utils.return_first_config(config_lists: list[list[ConfigType]]) →
                                                            list[ConfigType]
```
Return the first config list, from a list of list of configs, else return empty list.

**Parameters** config\_lists (list[list[ConfigType]]) –

**Returns** list[ConfigType]

```
xplogger.parser.experiment.utils.return_first_infos(info_list: list[ExperimentInfoType]) →
                                                          ExperimentInfoType
```
Return the first info, from a list of infos. Otherwise return empty info.

Parameters info\_list (list [ExperimentInfoType]) –

**Returns** ExperimentInfoType

xplogger.parser.experiment.utils.sum\_metrics(*metric\_list: list[ExperimentMetricType]*) → ExperimentMetricType

Compute the sum of the metrics.

**Parameters** metric\_list (list[ExperimentMetricType]) –

**Returns** ExperimentMetricType

#### <span id="page-27-2"></span>**Module contents**

Module to interact with the experiment data.

#### **Submodules**

#### <span id="page-27-1"></span>**xplogger.parser.base module**

Base class that all parsers extend.

<span id="page-27-0"></span>class xplogger.parser.base.Parser(*parse\_line: Callable[[str], Optional[Dict[str, Any]]] = <function parse\_json>*)

Bases: abc.ABC

Base class that all parsers extend.

#### <span id="page-28-3"></span><span id="page-28-1"></span>**xplogger.parser.config module**

Implementation of Parser to parse config from logs.

class xplogger.parser.config.Parser(*parse\_line: Callable[[str], Optional[Dict[str, Any]]] = <function parse\_json\_and\_match\_value>*)

Bases: [xplogger.parser.log.Parser](#page-28-0)

Class to parse config from the logs.

xplogger.parser.config.parse\_json\_and\_match\_value(*line: str*) → Optional[Dict[str, Any]] Parse a line as JSON log and check if it a valid config log.

#### <span id="page-28-2"></span>**xplogger.parser.log module**

Implementation of Parser to parse the logs.

<span id="page-28-0"></span>class xplogger.parser.log.Parser(*parse\_line: Callable[[str], Optional[Dict[str, Any]]] = <function*

*parse\_json>*)

Bases: [xplogger.parser.base.Parser](#page-27-0)

Class to parse the log files.

 $parse(filepath\_pattern: str) \rightarrow Iterator[Dict[str, Any]]$ Open a log file, parse its contents and return *logs*.

Parameters filepath\_pattern  $(str)$  – filepath pattern to glob

**Returns** Iterator over the logs

**Return type** Iterator[LogType]

**Yields** *Iterator[LogType]* – Iterator over the logs

 $parse\_first\_log(filepath$  pattern:  $str$ )  $\rightarrow$  Optional[Dict[str, Any]] Return the first log from a file.

The method will return after finding the first log. Unlike *parse()* method, it will not iterate over the entire log file (thus saving memory and time).

**Parameters filepath\_pattern** (str) – filepath pattern to glob

**Returns** First instance of a log

**Return type** LogType

parse\_last\_log(*filepath\_pattern: str*) → Optional[Dict[str, Any]] Return the last log from a file.

Like *parse()* method, it will iterate over the entire log file but will not keep all the logs in memory (thus saving memory).

Parameters filepath\_pattern  $(str)$  – filepath pattern to glob

**Returns** Last instance of a log

**Return type** LogType

xplogger.parser.log.parse\_json\_and\_match\_value(*line: str*, *value: str*) → Optional[Dict[str, Any]] Parse a line as JSON log and check if it a valid log.

#### <span id="page-29-1"></span><span id="page-29-0"></span>**xplogger.parser.metric module**

Implementation of Parser to parse metrics from logs.

class xplogger.parser.metric.Parser(*parse\_line: Callable[[str], Optional[Dict[str, Any]]] = <function parse\_json\_and\_match\_value>*)

Bases: [xplogger.parser.log.Parser](#page-28-0)

Class to parse the metrics from the logs.

parse\_as\_df(*filepath\_pattern: str, group\_metrics: Callable[[list[LogType]], dict[str, list[LogType]]] = <function group\_metrics>, aggregate\_metrics: Callable[[list[LogType]], list[LogType]] = <function aggregate\_metrics>*) → dict[str, pd.DataFrame] Create a dict of (metric\_name, dataframe).

Method that: (i) reads metrics from the filesystem (ii) groups metrics (iii) aggregates all the metrics within a group, (iv) converts the aggregate metrics into dataframes and returns a dictionary of dataframes

#### **Parameters**

- filepath\_pattern  $(str)$  filepath pattern to glob
- group\_metrics (Callable[[list[LogType]], dict[str, list[LogType]]], optional) – Function to group a list of metrics into a dictionary of (key, list of grouped metrics). Defaults to group metrics.
- aggregate\_metrics (Callable[[list[LogType]], list[LogType]], optional) – Function to aggregate a list of metrics. Defaults to aggregate\_metrics.

xplogger.parser.metric.aggregate\_metrics(*metrics: list[MetricType]*) → list[MetricType] Aggregate a list of metrics.

**Parameters metrics** (list [MetricType]) – list of metrics to aggregate

**Returns** list of aggregated metrics

**Return type** list[MetricType]

xplogger.parser.metric.group\_metrics(*metrics: list[MetricType]*) → dict[str, list[MetricType]] Group a list of metrics.

**Group a list of metrics into a dictionary of** (key, list of grouped metrics)

**Parameters metrics** (*list*[MetricType]) – list of metrics to group

**Returns**

**Dictionary of (key,** list of grouped metrics)

**Return type** dict[str, list[MetricType]]

xplogger.parser.metric.metrics\_to\_df(*metric\_logs: list[LogType], group\_metrics:*

*Callable[[list[LogType]], dict[str, list[LogType]]] = <function group\_metrics>, aggregate\_metrics: Callable[[list[LogType]],*  $list[LogType]] =$   $\leq$  *function aggregate\_metrics* $>$ )  $\rightarrow$  dict[str, pd.DataFrame]

Create a dict of (metric\_name, dataframe).

Method that: (i) groups metrics (ii) aggregates all the metrics within a group, (iii) converts the aggregate metrics into dataframes and returns a dictionary of dataframes

#### **Parameters**

• metric\_logs  $(list[LogType]) - list of metrics$ 

- <span id="page-30-1"></span>• group\_metrics (Callable[[list[LogType]], dict[str, list[LogType]]],  $optional$ ) – Function to group a list of metrics into a dictionary of (key, list of grouped metrics). Defaults to group metrics.
- aggregate\_metrics (Callable[[list[LogType]], list[LogType]], optional) – Function to aggregate a list of metrics. Defaults to aggregate\_metrics.

**Returns** [description]

**Return type** dict[str, pd.DataFrame]

xplogger.parser.metric.parse\_json\_and\_match\_value(*line: str*) → Optional[Dict[str, Any]] Parse a line as JSON log and check if it a valid metric log.

#### <span id="page-30-0"></span>**xplogger.parser.utils module**

Utility functions for the parser module.

```
xplogger.parser.utils.compare_logs(first_log: LogType, second_log: LogType, verbose: bool = False) →
                                           tuple[list[str], list[str], list[str]]
```
Compare two logs.

Return list of keys that are either missing or have different valus in the two logs.

#### **Parameters**

- first\_log  $(LogType)$  First Log
- second\_log  $(LogType)$  Second Log
- verbose  $(bool)$  Defaults to False

#### **Returns**

**tuple of [** list of keys with different values, list of keys with values missing in first log, list of keys with values missing in the second log,]

**Return type** tuple[list[str], list[str], list[str]]

 $xplogger.$ parser.utils.**flatten\_log**(*d: Dict[str, Any], parent\_key: str = '', sep: str = '#'*)  $\rightarrow$  Dict[str, Any] Flatten a log using a separator.

Taken from <https://stackoverflow.com/a/6027615/1353861>

#### **Parameters**

- **d**  $(LogType) [description]$
- parent\_key  $(str, optional) [description].$  Defaults to "".
- sep  $(str, optional) [description].$  Defaults to "#".

**Returns** [description]

**Return type** LogType

xplogger.parser.utils.get\_param\_groups(*configs: Iterable[ConfigType]*, *params\_to\_exclude: Iterable[str]*)  $\rightarrow$  tuple[ConfigType, dict[str, set[Any]]]

Return two groups of params, one which is fixed across the experiments and one which varies.

This function is useful when understanding the effect of different parameters on the model's performance. One could plot the performance of the different experiments, as a function of the parameters that vary.

#### **Parameters**

- <span id="page-31-3"></span>• configs (Iterable [ConfigType]) – Collection of configs, to extract params from.
- params\_to\_exclude  $(Iterable[str])$  These parameters are not returned in either group. This is useful for ignoring parameters like *time when the experiment was started* since these parameters should not affect the performance. In absence of this argument, all such parameters will likely be returned with the group of varying parameters.

#### **Returns**

**The first group/config contains the params which are fixed across the experiments.** It maps these params to their *default* values, hence it should be a subset of any config. The second group/config contains the params which vary across the experiments. It maps these params to the set of values they take.

#### **Return type** tuple[ConfigType, dict[str, set[Any]]]

```
xploqger.parser.utils. parse-ison(<i>line: str</i>) \rightarrow Optional[Dict[str, Any]]Parse a line as JSON string.
```
#### <span id="page-31-2"></span>**Module contents**

### <span id="page-31-0"></span>**7.1.2 Submodules**

### <span id="page-31-1"></span>**7.1.3 xplogger.logbook module**

Implementation of the LogBook class.

LogBook class provides an interface to persist the logs on the filesystem, tensorboard, remote backends, etc.

#### class xplogger.logbook.LogBook(*config: Dict[str, Any]*) Bases: object

This class provides an interface to persist the logs on the filesystem, tensorboard, remote backends, etc.

**write**(*log: Dict*[str, Any], *log\_type: str = 'metric'*)  $\rightarrow$  None Write log to loggers.

#### **Parameters**

- $\log$  (*LogType*) Log to write
- log\_type  $(str, optional) Type of this log. Defaults to "metric".$

**write\_config**(*config: Dict[str, Any]*)  $\rightarrow$  None Write config to loggers.

**Parameters** [ConfigType] (config) – Config to write.

 $write\_message(message: Any, log_type: str = 'info') \rightarrow None$ Write message string to loggers.

**Parameters**

- message  $(Any)$  Message string to write
- log\_type  $(str, optional)$  Type of this message (log). Defaults to "info".

write\_metadata(*metadata: Dict[str, Any]*) → None

Write metadata to loggers.

```
Parameters metadata (LogType) – Metadata to wite
```
<span id="page-32-0"></span> $write\_metric(metric: Dict(str, Any) \rightarrow None$ Write metric to loggers.

#### Parameters metric (MetricType) – Metric to write

xplogger.logbook.make\_config(*id: str = '0'*, *name: str = 'default\_logger'*, *write\_to\_console: bool = True*,

*logger\_dir: Optional[str] = None*, *filename: Optional[str] = None*, *filename\_prefix: str = '', create\_multiple\_log\_files: bool = True, wandb\_config: Optional[Dict[str, Any]] = None*, *wandb\_key\_map: Optional[Dict[str, str]] = None*, *wandb\_prefix\_key: Optional[str] = None*, *tensorboard\_config: Optional[Dict[str, Any]] = None*, *tensorboard\_key\_map: Optional[Dict[str, str]] = None*, *tensorboard\_prefix\_key: Optional[str] = None*, *mlflow\_config: Optional[Dict[str, Any]] = None*, *mlflow\_key\_map: Optional[Dict[str, str]] = None*, *mlflow\_prefix\_key: Optional[str] = None*, *mongo\_config: Optional[Dict[str, Any]] = None*, *localdb\_config:*  $\text{Optional}[\text{Dict}[\text{str}, \text{Any}]] = \text{None} \rightarrow \text{Dict}[\text{str}, \text{Any}]$ 

Make the config that can be passed to the LogBook constructor.

#### **Parameters**

- id (str, optional) Id of the current LogBook instance. Defaults to "0".
- name (str, optional) Name of the logger. Defaults to "default\_logger".
- write\_to\_console (bool, optional) Should write the logs to console. Defaults to True
- logger\_dir (str, optional) Path where the logs will be written. If None is passed, logs are not written to the filesystem. LogBook creates the directory, if it does not exist. Defaults to None.
- filename  $(str, optional)$  Name to assign to the log file (eg log.jsonl). If None is passed, this argument is ignored. If the value is set, *filename\_prefix* and *create\_multiple\_log\_files* arguments are ignored. Defaults to None.
- **filename\_prefix**  $(str)$  String to prefix before the name of the log files. Eg if filename\_prefix is "dummy", name of log files are dummymetric.jsonl, dummylog.jsonl etc. This argument is ignored if *filename* is set. Defaults to "".
- create\_multiple\_log\_files (bool, optional) Should multiple log files be created - for config, metric, metadata and message logs. If True, the files are named as config log.jsonl, metric log.jsonl etc. If False, only one file log.jsonl is created. This argument is ignored if *filename* is set. Defaults to True.
- wandb\_config (Optional [ConfigType], optional) Config for the wandb logger. If None, wandb logger is not created. The config can have any parameters that wandb.init() methods accepts [\(https://docs.wandb.com/library/init\)](https://docs.wandb.com/library/init). Note that the wandb\_config is passed as keyword arguments to the wandb.init() method. This provides a lot of flexibility to the users to configure wandb. This also means that the config should not have any parameters that wandb.init() would not accept. Defaults to None.
- wandb\_key\_map (Optional [KeyMapType], optional) When using wandb logger for logging metrics, certain keys are required. This dictionary provides an easy way to map the keys in the *log* to be written) with the keys that wandb logger needs. For instance, wandb logger needs a *step* key in all the metric logs. If your logs have a key called *epoch* that you want to use as *step*, set *wandb\_key\_map* as *{epoch: step}*. This argument is ignored if set to None. Defaults to None.
- wandb\_prefix\_key (Optional [str], optional) When a metric is logged to wandb, prefix the value (corresponding to the key) to all the remaining keys before values are logged

in the wandb logger. This argument is ignored if set to None. Defaults to None.

- tensorboard\_config (Optional[ConfigType], optional) config to initialise the tensorboardX logger. The config can have any parameters that [tensorboardX.SummaryWriter() method][\(https://tensorboardx.readthedocs.io/en/latest/](https://tensorboardx.readthedocs.io/en/latest/tensorboard.html#tensorboardX.SummaryWriter) [tensorboard.html#tensorboardX.SummaryWriter\)](https://tensorboardx.readthedocs.io/en/latest/tensorboard.html#tensorboardX.SummaryWriter) accepts. Note that the config is passed as keyword arguments to the tensorboardX.SummaryWriter() method. This provides a lot of flexibility to the users to configure tensorboard. This also means that config should not have any parameters that tensorboardX.SummaryWriter() would not accept. Defaults to None.
- tensorboard\_key\_map (Optional[KeyMapType], optional) When using tensorboard logger for logging metrics, certain keys are required. This dictionary provides an easy way to map the keys in the *log* (to be written) with the keys that tensorboard logger needs. For instance, tensorboard logger needs a *main\_tag* key and a *global\_step* in all the metric logs. If your logs have a key called *epoch* that you want to use as *step*, and a key called *mode* that you want to use as *main\_tag*, set *tensorboard\_key\_map* as *{epoch: global\_step, mode: main\_tag}*. This argument is ignored if set to None. Defaults to None.
- tensorboard\_prefix\_key (Optional [str], optional) When a metric is logged to tensorboard, prefix the value (corresponding to the key) to all the remaining keys before values are logged in the tensorboard logger. This argument is ignored if set to None. Defaults to None.
- **mlflow\_config** (Optional [ConfigType], optional) config to initialise an mlflow experiment. The config can have any parameters that [mlflow.create\_experiment() method][\(https://mlflow.org/docs/latest/python\\_api/mlflow.html#mlflow.create\\_](https://mlflow.org/docs/latest/python_api/mlflow.html#mlflow.create_experiment) [experiment\)](https://mlflow.org/docs/latest/python_api/mlflow.html#mlflow.create_experiment) accepts. Note that the config is passed as keyword arguments to the mlflow.create\_experiment() method. This provides a lot of flexibility to the users to configure mlflow. This also means that config should not have any parameters that mlflow.create\_experiment would not accept. Defaults to None.
- **mlflow\_key\_map** (Optional[KeyMapType], optional) When using mlflow logger for logging metrics, certain keys are required. This dictionary provides an easy way to map the keys in the *log* (to be written) with the keys that mlflow logger needs. For instance, mlflow logger needs a *step* key in all the metric logs. If your logs have a key called *epoch* that you want to use as *step*, set *mlflow\_key\_map* as *{epoch: step}*. This argument is ignored if set to None. Defaults to None.
- mlflow\_prefix\_key (Optional [str], optional) When a metric is logged to mlflow, prefix the value (corresponding to the key) to all the remaining keys before values are logged in the mlflow logger. This argument is ignored if set to None. Defaults to None.
- mongo\_config (Optional [ConfigType], optional) config to initialise connection to a collection in mongodb. The config supports the following required keys:
- (1) host: host where mongodb is running.
- (2) port: port on which mongodb is running.
- (3) db: name of the db to use.
- (4) collection: name of the collection to use.

#### **The config supports the following optional keys:**

(1) logger\_types: list/set of types that the logger should log.

Defaults to None.

- <span id="page-34-4"></span>• localdb\_config (Optional [ConfigType], optional) – config to initialise connection to localdb. The config supports the following keys:
- (1) path: path to the localdb file.

**The config supports the following optional keys:**

(1) logger\_types: list/set of types that the logger should log.

Defaults to None.

**Returns** config to construct the LogBook

**Return type** ConfigType

#### <span id="page-34-0"></span>**7.1.4 xplogger.metrics module**

Implementation of different type of metrics.

```
class xplogger.metrics.AverageMetric(name: str)
```
Bases: [xplogger.metrics.BaseMetric](#page-34-1)

Metric to track the average value.

This is generally used for logging strings

#### Parameters BaseMetric – Base metric class

qet  $val() \rightarrow float$ Get the current average value.

 $\text{reset}() \rightarrow \text{None}$ Reset Metric.

**update**(*val: Union*[*int, float*], *n: int* =  $1$ )  $\rightarrow$  None Update the metric.

Update the metric using the current average value and the number of samples used to compute the average value

#### **Parameters**

- val (NumType) current average value
- $n(int, optional)$  Number of samples used to compute the average. Defaults to 1
- <span id="page-34-1"></span>class xplogger.metrics.BaseMetric(*name: str*) Bases: object

Base Metric class. This class is not to be used directly.

 $get\_val() \rightarrow Union[str, int, float]$ Get the current value of the metric.

#### $\text{reset}() \rightarrow \text{None}$

Reset the metric to the default value.

```
update(val: Any) \rightarrow NoneUpdate the metric using the current val.
```
**Parameters** val  $(Any)$  – Current value. This value is used to update the metric

<span id="page-35-1"></span>class xplogger.metrics.ComparisonMetric(*name: str*, *default\_val: Union[str, int, float]*, *comparison\_op: Callable[[Union[str, int, float], Union[str, int, float]], bool]*)

Bases: [xplogger.metrics.BaseMetric](#page-34-1)

Metric to track the min/max value.

This is generally used for logging best accuracy, least loss, etc.

Parameters BaseMetric – Base metric class

 $\text{reset}() \rightarrow \text{None}$ 

Reset the metric to the default value.

 $update(val: Union[str, int, float]) \rightarrow None$ 

Use the comparison operator to decide which value to keep.

If the output of self.comparison\_op(val, self)

**Parameters val** (ValueType) – Value to compare the current value with. If comparison\_op(current\_val, new\_val) is true, we update the current value.

class xplogger.metrics.ConstantMetric(*name: str*, *val: Union[str, int, float]*)

Bases: [xplogger.metrics.BaseMetric](#page-34-1)

Metric to track one fixed value.

This is generally used for logging strings

**Parameters** BaseMetric – Base metric class

- $reset() \rightarrow None$ Do nothing for the constant metrics.
- $update(val: Optional[Union[str, int, float]] = None) \rightarrow None$ Do nothing for the constant metrics.

**Parameters val**  $(Any)$  – This value is ignored

class xplogger.metrics.CurrentMetric(*name: str*) Bases: [xplogger.metrics.BaseMetric](#page-34-1)

Metric to track only the most recent value.

#### Parameters BaseMetric – Base metric class

 $update(val: Union[str, int, float]) \rightarrow None$ Update the metric using the current val.

**Parameters** val  $(Any)$  – Current value. The metric value is set to this value

#### class xplogger.metrics.MaxMetric(*name: str*)

Bases: [xplogger.metrics.ComparisonMetric](#page-34-2)

Metric to track the max value.

This is generally used for logging best accuracy, etc.

#### Parameters ComparisonMetric – Comparison metric class

#### <span id="page-35-0"></span>class xplogger.metrics.MetricDict(*metric\_list: Iterable[*[xplogger.metrics.BaseMetric](#page-34-1)*]*) Bases: object

Class that wraps over a collection of metrics.

 $\text{reset}() \rightarrow \text{None}$ 

Reset all the metrics to default values.

<span id="page-36-2"></span> $to\_dict() \rightarrow Dict[str, Any]$ Convert the metrics into a dictionary for *LogBook*.

**Returns** Metric data in as a dictionary

**Return type** LogType

**update**(*metrics\_dict: Union*[*Dict[str, Any], [xplogger.metrics.MetricDict](#page-35-0)]*)  $\rightarrow$  None Update all the metrics using the current values.

Parameters metrics\_dict (Union [LogType, [MetricDict](#page-35-0)]) – Current value of metrics

class xplogger.metrics.MinMetric(*name: str*)

Bases: [xplogger.metrics.ComparisonMetric](#page-34-2)

Metric to track the min value.

This is generally used for logging least loss, etc.

Parameters ComparisonMetric – Comparison metric class

class xplogger.metrics.SumMetric(*name: str*)

Bases: [xplogger.metrics.AverageMetric](#page-34-3)

Metric to track the sum value.

Parameters BaseMetric – Base metric class

 $get\_val() \rightarrow float$ Get the current sum value.

### <span id="page-36-0"></span>**7.1.5 xplogger.types module**

Types used in the package.

### <span id="page-36-1"></span>**7.1.6 xplogger.utils module**

Utility Methods.

```
xplogger.utils.compare_keys_in_dict(dict1: dict[Any, Any], dict2: dict[Any, Any]) → bool
     Check that the two dicts have the same set of keys.
```
 $xplogger.utils.$  **flatten\_dict**(*d: dict[str, Any], parent\_key: str = '', sep: str = '#'*)  $\rightarrow$  dict[str, Any] Flatten a given dict using the given seperator.

Taken from <https://stackoverflow.com/a/6027615/1353861>

#### **Parameters**

- **d** (dict [str, Any]) dictionary to flatten
- parent\_key (str, optional) Keep track of the higher level key Defaults to "".
- sep (str, optional) string for concatenating the keys. Defaults to "#"

**Returns** [description]

**Return type** dict[str, Any]

```
xplogger.utils.get_elem_from_set(_set: set[Any]) → Any
     Get an element from a set.
```

```
xplogger.utils.make_dir(path: pathlib.Path) → None
     Make dir, if not exists.
```
**Parameters path**  $(Path)$  – dir to make

<span id="page-37-1"></span>xplogger.utils.serialize\_log\_to\_json(*log: Dict[str, Any]*) → str Serialize the log into a JSON string.

Parameters  $log (LogType) - Log$  to be serialized

**Returns** JSON serialized string

**Return type** str

xplogger.utils.to\_json\_serializable(*val: Any*) → Any Serialize values as json.

### <span id="page-37-0"></span>**7.1.7 Module contents**

# **EIGHT**

# **COMMUNITY**

- <span id="page-38-0"></span>• If you have questions, [open an Issue](https://github.com/shagunsodhani/xplogger/issues)
- Or, use [Github Discussions](https://github.com/shagunsodhani/xplogger/discussions)
- To contribute, [open a Pull Request \(PR\)](https://github.com/shagunsodhani/xplogger/pulls)

# **NINE**

# **INDICES AND TABLES**

- <span id="page-40-0"></span>• genindex
- modindex
- search

### **PYTHON MODULE INDEX**

#### <span id="page-42-0"></span>x

xplogger, [34](#page-37-0) xplogger.experiment\_manager, [17](#page-20-1) xplogger.experiment\_manager.notebook, [15](#page-18-3) xplogger.experiment\_manager.record, [15](#page-18-4) xplogger.experiment\_manager.result, [17](#page-20-2) xplogger.experiment\_manager.slurm, [16](#page-19-0) xplogger.experiment\_manager.slurm.utils, [16](#page-19-1) xplogger.experiment\_manager.store, [16](#page-19-2) xplogger.experiment\_manager.utils, [17](#page-20-3) xplogger.experiment\_manager.utils.enum, [16](#page-19-3) xplogger.experiment\_manager.viz, [17](#page-20-4) xplogger.experiment\_manager.viz.utils, [17](#page-20-5) xplogger.logbook, [28](#page-31-1) xplogger.logger, [20](#page-23-1) xplogger.logger.base, [17](#page-20-6) xplogger.logger.filesystem, [18](#page-21-0) xplogger.logger.localdb, [18](#page-21-1) xplogger.logger.mlflow, [18](#page-21-2) xplogger.logger.mongo, [19](#page-22-0) xplogger.logger.tensorboard, [19](#page-22-1) xplogger.logger.wandb, [19](#page-22-2) xplogger.metrics, [31](#page-34-0) xplogger.parser, [28](#page-31-2) xplogger.parser.base, [24](#page-27-1) xplogger.parser.config, [25](#page-28-1) xplogger.parser.experiment, [24](#page-27-2) xplogger.parser.experiment.experiment, [20](#page-23-2) xplogger.parser.experiment.parser, [23](#page-26-0) xplogger.parser.experiment.utils, [24](#page-27-3) xplogger.parser.log, [25](#page-28-2) xplogger.parser.metric, [26](#page-29-0) xplogger.parser.utils, [27](#page-30-0) xplogger.types, [33](#page-36-0) xplogger.utils, [33](#page-36-1)

# **INDEX**

<span id="page-44-0"></span>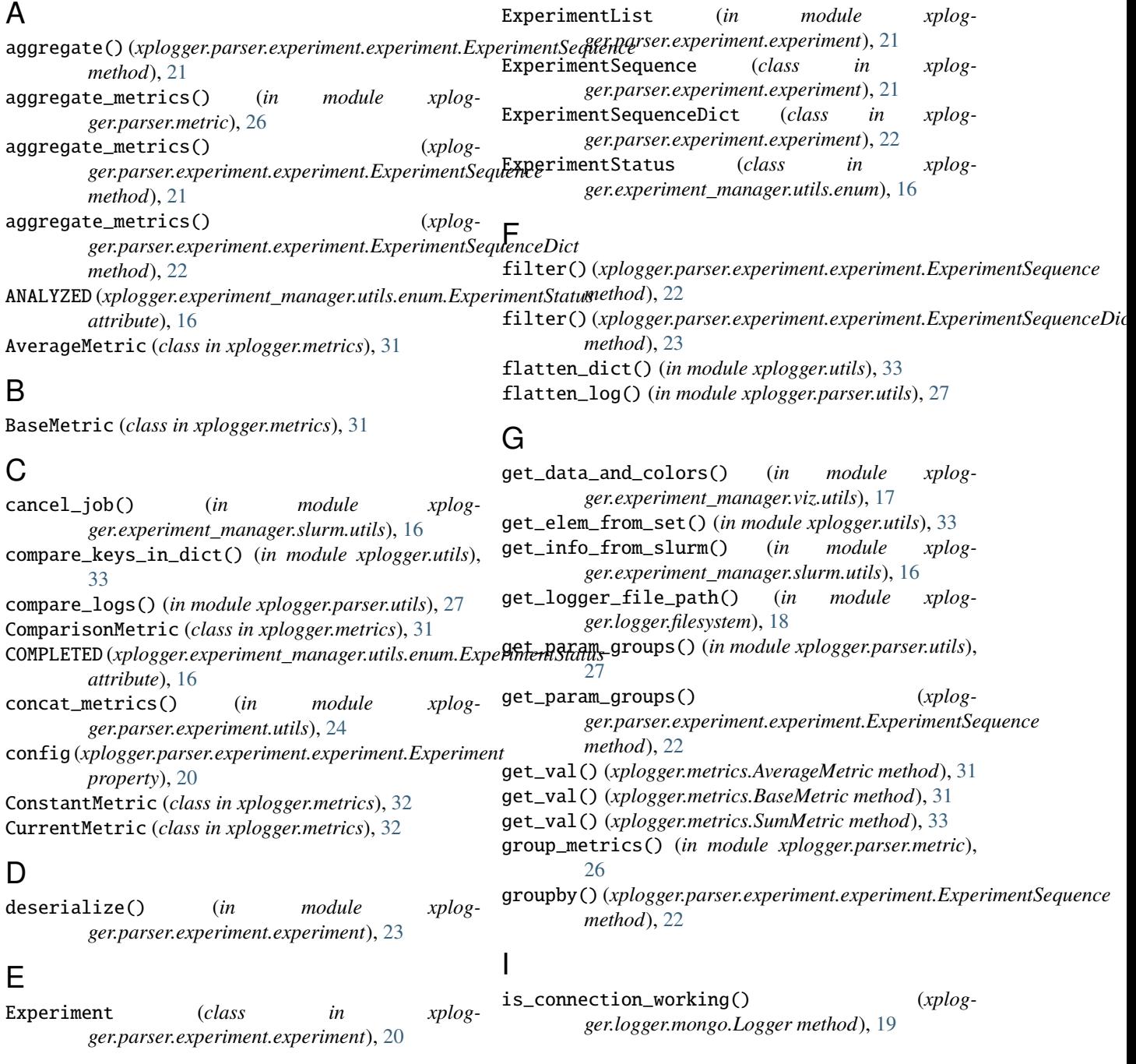

### L

log\_to\_wandb() (*xplogger.parser.experiment.experiment.Experiment method*), [20](#page-23-3) LogBook (*class in xplogger.logbook*), [28](#page-31-3) Logger (*class in xplogger.logger.base*), [17](#page-20-7) Logger (*class in xplogger.logger.filesystem*), [18](#page-21-3) Logger (*class in xplogger.logger.localdb*), [18](#page-21-3) Logger (*class in xplogger.logger.mlflow*), [18](#page-21-3) Logger (*class in xplogger.logger.mongo*), [19](#page-22-3) Logger (*class in xplogger.logger.tensorboard*), [19](#page-22-3) Logger (*class in xplogger.logger.wandb*), [19](#page-22-3)

### M

make\_config() (*in module xplogger.logbook*), [29](#page-32-0) make\_dir() (*in module xplogger.utils*), [33](#page-36-2) map\_jobid\_to\_raw\_job\_id() (*in module xplogger.experiment\_manager.slurm.utils*), [16](#page-19-4) MaxMetric (*class in xplogger.metrics*), [32](#page-35-1) mean\_metrics() (*in module xplogger.parser.experiment.utils*), [24](#page-27-4) MetricDict (*class in xplogger.metrics*), [32](#page-35-1) metrics\_to\_df() (*in module xplogger.parser.metric*), [26](#page-29-1) MinMetric (*class in xplogger.metrics*), [33](#page-36-2) module xplogger, [34](#page-37-1) xplogger.experiment\_manager, [17](#page-20-7) xplogger.experiment\_manager.notebook, [15](#page-18-5) xplogger.experiment\_manager.record, [15](#page-18-5) xplogger.experiment\_manager.result, [17](#page-20-7) xplogger.experiment\_manager.slurm, [16](#page-19-4) xplogger.experiment\_manager.slurm.utils, [16](#page-19-4) xplogger.experiment\_manager.store, [16](#page-19-4) xplogger.experiment\_manager.utils, [17](#page-20-7) xplogger.experiment\_manager.utils.enum, [16](#page-19-4) xplogger.experiment\_manager.viz, [17](#page-20-7) xplogger.experiment\_manager.viz.utils, [17](#page-20-7) xplogger.logbook, [28](#page-31-3) xplogger.logger, [20](#page-23-3) xplogger.logger.base, [17](#page-20-7) xplogger.logger.filesystem, [18](#page-21-3) xplogger.logger.localdb, [18](#page-21-3) xplogger.logger.mlflow, [18](#page-21-3) xplogger.logger.mongo, [19](#page-22-3) xplogger.logger.tensorboard, [19](#page-22-3) xplogger.logger.wandb, [19](#page-22-3) xplogger.metrics, [31](#page-34-4) xplogger.parser, [28](#page-31-3) xplogger.parser.base, [24](#page-27-4) xplogger.parser.config, [25](#page-28-3) xplogger.parser.experiment, [24](#page-27-4)

```
xplogger.parser.experiment.experiment, 20
xplogger.parser.experiment.parser, 23
xplogger.parser.experiment.utils, 24
xplogger.parser.log, 25
xplogger.parser.metric, 26
xplogger.parser.utils, 27
xplogger.types, 33
xplogger.utils, 33
```
### P

```
parse() (xplogger.parser.experiment.parser.Parser
         method), 23
parse() (xplogger.parser.log.Parser method), 25
```
parse\_as\_df() (*xplogger.parser.metric.Parser method*), [26](#page-29-1)

parse\_first\_log() (*xplogger.parser.log.Parser method*), [25](#page-28-3)

parse\_json() (*in module xplogger.parser.utils*), [28](#page-31-3)

parse\_json\_and\_match\_value() (*in module xplogger.parser.config*), [25](#page-28-3)

parse\_json\_and\_match\_value() (*in module xplogger.parser.log*), [25](#page-28-3)

parse\_json\_and\_match\_value() (*in module xplogger.parser.metric*), [27](#page-30-1)

parse\_last\_log() (*xplogger.parser.log.Parser method*), [25](#page-28-3)

Parser (*class in xplogger.parser.base*), [24](#page-27-4)

Parser (*class in xplogger.parser.config*), [25](#page-28-3)

Parser (*class in xplogger.parser.experiment.parser*), [23](#page-26-1)

Parser (*class in xplogger.parser.log*), [25](#page-28-3)

Parser (*class in xplogger.parser.metric*), [26](#page-29-1)

process\_metrics() (*xplogger.parser.experiment.experiment.Experiment method*), [20](#page-23-3)

### R

```
reset() (xplogger.metrics.AverageMetric method), 31
```
reset() (*xplogger.metrics.BaseMetric method*), [31](#page-34-4)

reset() (*xplogger.metrics.ComparisonMetric method*), [32](#page-35-1)

reset() (*xplogger.metrics.ConstantMetric method*), [32](#page-35-1)

reset() (*xplogger.metrics.MetricDict method*), [32](#page-35-1)

return\_first\_config() (*in module xplogger.parser.experiment.utils*), [24](#page-27-4)

return\_first\_infos() (*in module xplogger.parser.experiment.utils*), [24](#page-27-4)

RUNNING (*xplogger.experiment\_manager.utils.enum.ExperimentStatus attribute*), [16](#page-19-4)

### S

serialize() (*xplogger.parser.experiment.experiment.Experiment method*), [21](#page-24-1)

serialize\_log\_to\_json() (*in module xplogger.utils*), [34](#page-37-1)

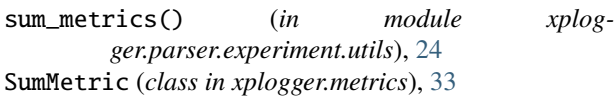

# T

to\_dict() (*xplogger.metrics.MetricDict method*), [32](#page-35-1) to\_json\_serializable() (*in module xplogger.utils*), [34](#page-37-1)

# $\mathbf{U}$

update() (*xplogger.metrics.AverageMetric method*), [31](#page-34-4) update() (*xplogger.metrics.BaseMetric method*), [31](#page-34-4) update() (*xplogger.metrics.ComparisonMetric method*), [32](#page-35-1) update() (*xplogger.metrics.ConstantMetric method*), [32](#page-35-1) update() (*xplogger.metrics.CurrentMetric method*), [32](#page-35-1)

update() (*xplogger.metrics.MetricDict method*), [33](#page-36-2)

# V

validate\_kwargs\_for\_aggregate\_metrics() (*in module xplogger.experiment\_manager.viz.utils*), [17](#page-20-7)

# W

write() (*xplogger.logbook.LogBook method*), [28](#page-31-3) write() (*xplogger.logger.base.Logger method*), [17](#page-20-7) write() (*xplogger.logger.filesystem.Logger method*), [18](#page-21-3) write() (*xplogger.logger.localdb.Logger method*), [18](#page-21-3) write() (*xplogger.logger.mlflow.Logger method*), [18](#page-21-3) write() (*xplogger.logger.mongo.Logger method*), [19](#page-22-3) write() (*xplogger.logger.tensorboard.Logger method*), [19](#page-22-3) write() (*xplogger.logger.wandb.Logger method*), [19](#page-22-3) write\_config() (*xplogger.logbook.LogBook method*), [28](#page-31-3) write\_config() (*xplogger.logger.mlflow.Logger method*), [18](#page-21-3) write\_config() (*xplogger.logger.tensorboard.Logger method*), [19](#page-22-3) write\_config() (*xplogger.logger.wandb.Logger method*), [19](#page-22-3) write\_message() (*xplogger.logbook.LogBook method*), [28](#page-31-3) write\_metadata() (*xplogger.logbook.LogBook method*), [28](#page-31-3) write\_metric() (*xplogger.logbook.LogBook method*), [28](#page-31-3) write\_metric() (*xplogger.logger.mlflow.Logger method*), [18](#page-21-3) write\_metric() (*xplogger.logger.tensorboard.Logger method*), [19](#page-22-3) write\_metric() (*xplogger.logger.wandb.Logger method*), [19](#page-22-3)

### X

xplogger module, [34](#page-37-1) xplogger.experiment\_manager module, [17](#page-20-7) xplogger.experiment\_manager.notebook module, [15](#page-18-5) xplogger.experiment\_manager.record module, [15](#page-18-5) xplogger.experiment\_manager.result module, [17](#page-20-7) xplogger.experiment\_manager.slurm module, [16](#page-19-4) xplogger.experiment\_manager.slurm.utils module, [16](#page-19-4) xplogger.experiment\_manager.store module, [16](#page-19-4) xplogger.experiment\_manager.utils module, [17](#page-20-7) xplogger.experiment\_manager.utils.enum module, [16](#page-19-4) xplogger.experiment\_manager.viz module, [17](#page-20-7) xplogger.experiment\_manager.viz.utils module, [17](#page-20-7) xplogger.logbook module, [28](#page-31-3) xplogger.logger module, [20](#page-23-3) xplogger.logger.base module, [17](#page-20-7) xplogger.logger.filesystem module, [18](#page-21-3) xplogger.logger.localdb module, [18](#page-21-3) xplogger.logger.mlflow module, [18](#page-21-3) xplogger.logger.mongo module, [19](#page-22-3) xplogger.logger.tensorboard module, [19](#page-22-3) xplogger.logger.wandb module, [19](#page-22-3) xplogger.metrics module, [31](#page-34-4) xplogger.parser module, [28](#page-31-3) xplogger.parser.base module, [24](#page-27-4) xplogger.parser.config module, [25](#page-28-3) xplogger.parser.experiment module, [24](#page-27-4) xplogger.parser.experiment.experiment

module, [20](#page-23-3) xplogger.parser.experiment.parser module, [23](#page-26-1) xplogger.parser.experiment.utils module, [24](#page-27-4) xplogger.parser.log module, [25](#page-28-3) xplogger.parser.metric module, [26](#page-29-1) xplogger.parser.utils module, [27](#page-30-1) xplogger.types module, [33](#page-36-2) xplogger.utils module, [33](#page-36-2)